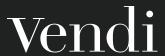

# Drive Bigger and Better Traffic to Your Website

# Google Keyword Planner

Use it to generate keyword ideas based on up to ten seed keywords, or from a website or URL | ads.google.com/intl/en\_sg/home/tools/keyword-planner

# **Google Optimize**

Create personalized experiences and run website tests | marketingplatform. google.com/about/optimize

#### **Answer the Public**

Pulls the questions people are asking (and a few other types of queries) from Google's auto-complete results. This can be useful for generating topic ideas | answerthepublic.com

#### **SERPSim**

Preview how your web pages will look in Google's search results | serpsim.com

# Google Analytics URL Builder

Track channel website traffic and add parameters to track in Google Analytics | ga-dev-tools.appspot.com/campaign-url-builder

#### Hootsuite

Write, revise, publish and schedule your posts and monitor comments | hootsuite.com

# Grammarly

Proof your writing, spelling and grammar | grammarly.com

### **Sprout Social**

Reference up-to-date social media image sizes | sproutsocial.com/insights/social-media-image-sizes-guide

# **MixCaptions**

Add subtitles/closed captions to your videos | mixcord.co/pages/mixcaptions

#### **Google Analytics**

Track and analyze your website engagement | marketingplatform.google.com/about/analytics

#### Hotjar

View graphics of user behavior on your site | hotjar.com

# Presentation link carlsonschool.umn.edu/ grownorth/events/past-events

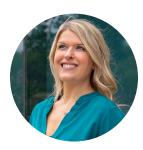

Kelley Luedke
Digital Marketing Director
kelley@vendiadvertising.com

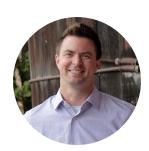

CJ Schrunk
Digital Experience Director
cj@vendiadvertising.com